## Datenblatt

## Hochzeitszeitung

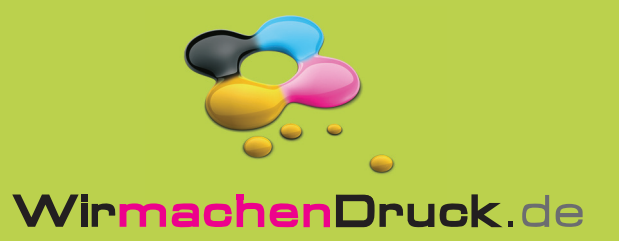

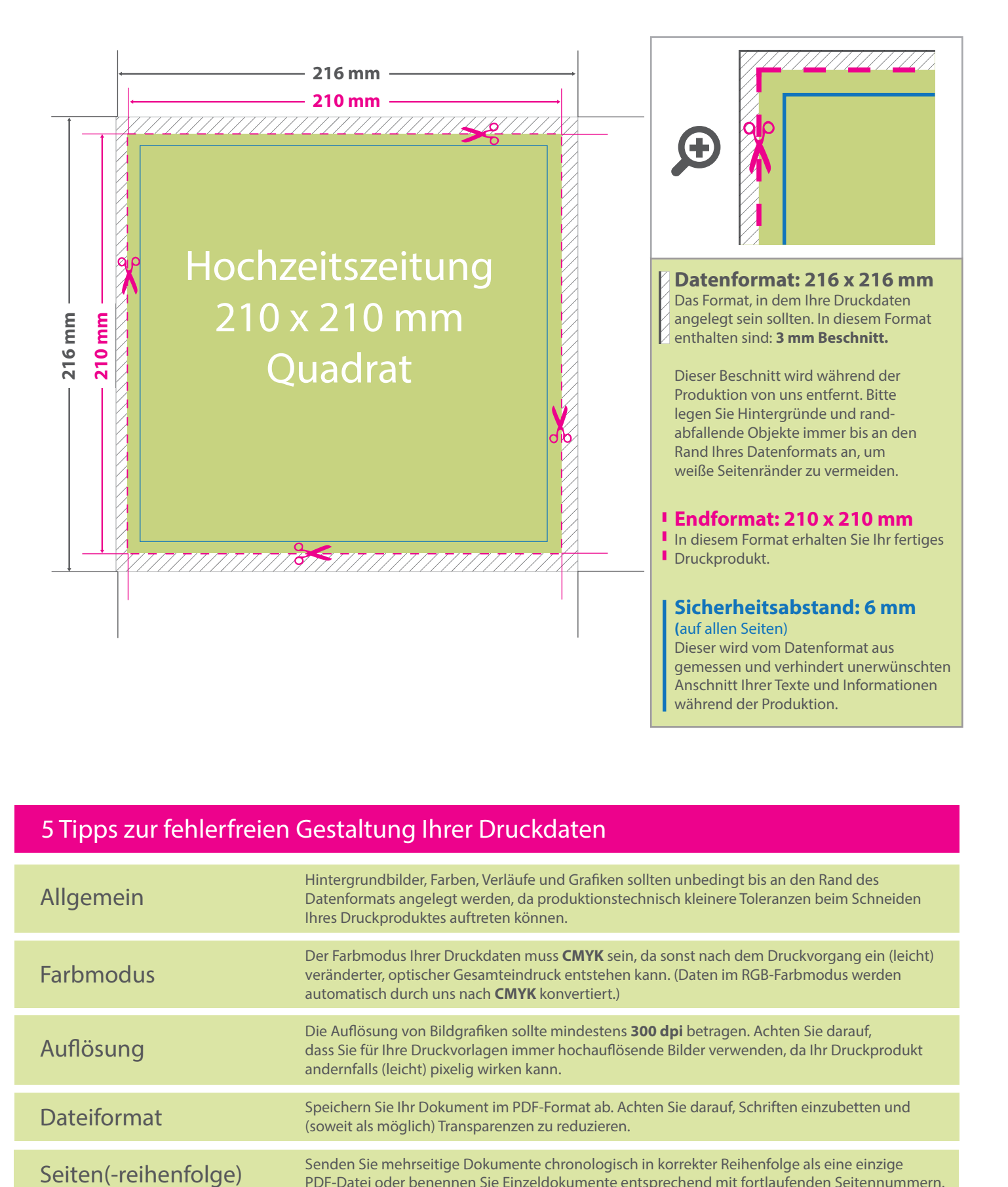

## 5 Tipps zur fehlerfreien Gestaltung Ihrer Druckdaten

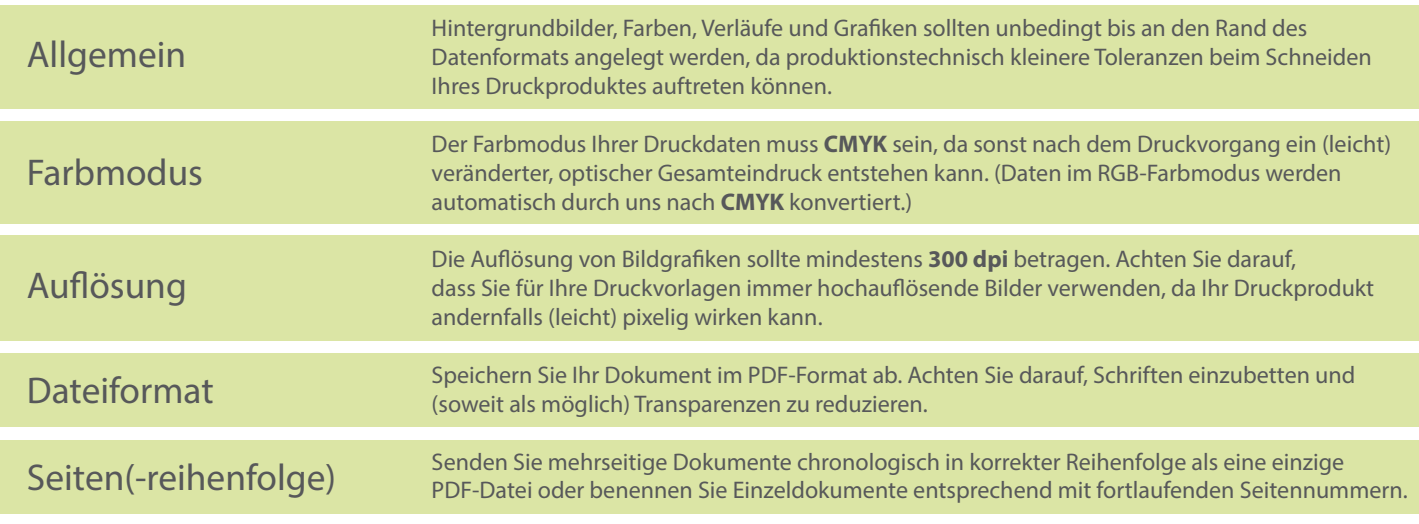